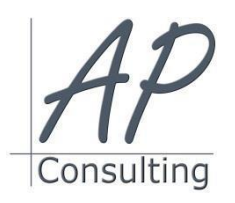

**AP-Consulting -** 8A, rue du Maréchal Koenig- 67210 OBERNAI – 03 67 07 68 47 N° SIRET : 439 717 000 000 20 - Code APE 7022 Z - T.V.A. NON APPLICABLE, Art. 293 du CGI *Dispensé d'immatriculation au registre du commerce et des sociétés (RCS) et au répertoire des métiers (RM) Déclaration d'activité enregistrée sous le numéro 42 67 05670 67 auprès du préfet de la région Grand Est – ID DataDock 0040246*

# **LES BASES DE MICROSOFT® OFFICE**

## **Objectifs pédagogiques**

## **Logiciel WORD**

- Créer un document : sélection, déplacement, copie, mise en forme, marges et tabulations
- Mettre en page un document : sections, multicolonnage, en-têtes et pieds de page
- Manipuler et personnaliser des objets : tableau, image et formes

### **Logiciel EXCEL**

- Environnement de l'application : fenêtre et barre d'outils, feuille de calcul, paramètres et options,
- Edition des cellules : nombre, texte, date, mise en forme, tri, copie, formules et fonctions principales mathématiques ou logiques,
- Création de graphique : comprendre les types, éditer un graphique,

### **Logiciel PowerPoint**

- Concevoir une présentation et la personnaliser,
- Enrichir une présentation avec des objets,
- Animer un diaporama, appliquer des effets de transition

## **Prérequis:**

Aucun prérequis nécessaire.

#### **Public concerné :**

• Cette formation est destinée à des débutants qui de la suite Microsoft. souhaitent découvrir les fonctionnalités courantes des logiciels de bureautique de la gamme Microsoft Office pour créer des documents efficaces.

### **Moyen Pédagogique :**

- Accompagnement individuel ou en groupe,
- Formation accessible en ligne,
- Accessible aux personnes en situation de handicap,
- Assistance téléphonique après la formation,
- Vidéoprojecteur, PowerPoint, paper-board,
- Application ZOOM / TEAMS

## **Coût pédagogique : certification incluse.**

- Formation en INTRA 1 316,00 € H.T.
- Formation en INTER 980,00 € H.T.

#### **Lieux :**

- Strasbourg, Colmar, Mulhouse,
- Région Alsace,
- Partout en France,

#### **Date :**

- Session *(voir planning)*
- Entrée et sortie permanentes

## **Horaires :**

- Matin : 09 h 00 à 12 h 00,
- Après-midi :13 h 00 à 17 h 00.

## **Effectif par session :**

- INTER (groupe) Min. 4 pers. Max 08 personnes,
- INTRA individuel.

#### **Matériel utile :**

- Ordinateur portable équipé d'une webcam,
- Une connexion Internet.
- L'application ZOOM installée sur votre ordinateur.
- **Modalités d'évaluation en amont :**
	- Un entretien individuel de faisabilité,
	- Questionnaire d'auto-évaluation des connaissances.

## **Modalités d'évaluation en aval :**

- Fiche d'acquisition des compétences,
- Attestation de formation.

## **Objectifs Opérationnels:**

À l'issue de cette action de formation, vous pouvez élaborer des documents sur les trois principaux logiciels de la gamme bureautique

## **Réaliser des documents avec Word (jour 1) :**

- Créer un document,
- Définir l'orientation, la taille du papier et les marges,
- Mettre en forme des caractères, mes paragraphes,
- Aligner un texte, l'encadrer, mettre une trame de fond,
- Créer et gérer des tabulations,
- Concevoir un tableau,
- Insérer une forme et la manipuler,
- Paramétrer les options d'impression,

#### **Réaliser des documents avec Excel (jour 1) :**

- Notion de classeur, de page, de feuille
- Insertion/Suppression des feuilles
- Classer les feuilles / Copier une feuille,
- Insérer/Supprimer des lignes des colonnes,
- Opérations de bases,
- Fonctions simples : Moyenne, Max, Min, NB …),
- Calculer un pourcentage,
- Le tri,
- Les filtres élaborés,
- Aperçu avant impression,
- Mise en page : orientation du papier, marges, taille du tableau.

## **Réaliser des diaporamas avec PowerPoint (jour 2) :**

- Créer des présentations et utiliser des modèles,
- Insérer des diapositives, modifier les dispositions,
- Personnaliser le masque : texte, couleur, logo, entête...,
- Modifier les paramètres et les zones de texte,
- Modifier le texte et l'alignement,
- Découvrir les formes de la galerie,
- Insérer des images et les ajuster,
- Insérer et supprimer des tableaux, lignes et colonnes.

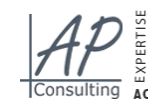

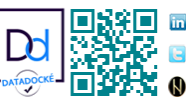

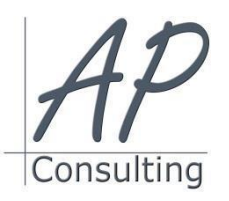

**AP-Consulting -** 8A, rue du Maréchal Koenig- 67210 OBERNAI – 03 67 07 68 47 N° SIRET : 439 717 000 000 20 - Code APE 7022 Z - T.V.A. NON APPLICABLE, Art. 293 du CGI *Dispensé d'immatriculation au registre du commerce et des sociétés (RCS) et au répertoire des métiers (RM) Déclaration d'activité enregistrée sous le numéro 42 67 05670 67 auprès du préfet de la région Grand Est – ID DataDock 0040246*

#### **Intervenante :**

 Alain Picou, dirigeant d'AP-Consulting 20 ans d'expérience dans la formation professionnelle.. **Réaliser de documents en combinant les trois logiciels :** Créer un document complexe en faisant appel aux connaissances

- **Durée :**
	- 4 jour soit 28 heures.
- acquises lors de la journée sur le logiciel Excel
- Créer un document complexe et y inclure des éléments créés avec le logiciel Excel de la journée sur le logiciel Excel,
- Réaliser un document de présentation avec le logiciel PowerPoint Présentant les deux documents créés avec les logiciels Word et Excel.

#### **A l'issue de cette formation, les participants seront capables de :**

- Créer des documents de base avec les logiciels Word, Excel et PowerPoint
- De partager les documents d'un logiciel à l'autre tout en gardant les liens interactifs.

#### **Évaluation :**

- Des acquis par mises en situation et QCM final,
- De la formation par les participants,
- En fin de formation le stagiaire devra rempli et renvoyer la feuille d'émargement et l'évaluation à chaud de la formation.

#### **Nature des travaux demandés aux stagiaires :**

- Les stagiaires devront réaliser des exercices pratiques,
- Mettre à jour des documents.

#### **Modalités de formation en FAOD (***formation à distance***)**

- La formation pourra être suivie via soit la plateforme ZOOM, soit la plateforme TEAM. Le formateur vous indiquera sur quel support la formation sera dispensée.
- Pouvoir suivre cette action de formation dans de bonne condition, une simple connexion à l'Internet et une webcam seront nécessaire.
- En cas de souci de connexion, le formateur sera disponible via le numéro de téléphone indiqué dans votre convocation.
- Evaluation continue pendant la formation à travers de nombreux exercices pratiques à réaliser en ligne avec un corrigé fait par le formateur.
- Durant la formation le formateur complétera votre fiche d'acquisition des compétences qui sera à votre disposition sur simple demande auprès d'AP-Consulting.

*Programme mise à jour le 01/09/2023*

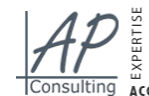

**ME APPRENTISSAGE E-REPUTATION O FORMATION** RESERUX SOCIRUX  $\leq$  MARKETING COMMUNICATION & MAMAGEMENT PEDAGOGIE WERMARKETING BURRAITTT ONSUITING ACCOMPAGNEMNT CERTIFICATION QUALIOPI

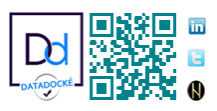